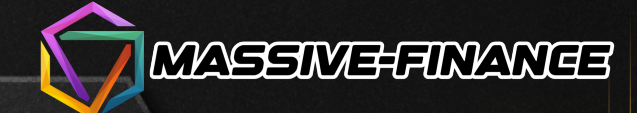

## **WILLKOMMEN BEI MASSIVE-FINANCE** Steigern Sie Ihre finanzielle Stabilität.

Handeln Sie auf den vertrauenswürdigsten Finanzmärkten der Welt mit einer einfachen und benutzerfreundlichen Online-Plattform. Sie prognostizieren Währungs- oder Aktienkurse und verdienen bis zu 90 % des Transaktionsbetrags.

#### **LOSLEGEN**

# Um Massive-Finance.

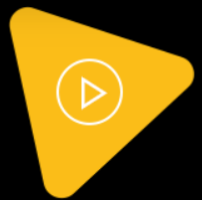

Wir sind ein Team aus Experten für Blockchain-Programmierung, IT-Ingenieuren, Produktdesignern, Vermarktern und Analysten

Wir sind ein Team aus Experten für Blockchain-Programmierung, IT-Ingenieuren, Produktdesignern, Vermarktern und Analysten, das seine Talente vereint, um innovative und profitable Lösungen zu konzipieren und zu entwickeln. Unser Schwerpunkt liegt auf den Finanzmärkten. Wir untersuchen die Märkte, um Chancen zu identifizieren, die wir mit automatisierten Lösungen nutzen können. Unser Ziel ist es, unserer Gemeinschaft Produkte zur Verfügung zu stellen, die ihnen helfen, ihr Vermögen aufzubauen und finanzielle Unabhängigkeit und Wohlstand zu erreichen. Bisher haben wir das Vertrauen von über 85.000 Privatkunden und über 2.000 Geschäftskunden gewonnen. Unsere Mission ist es, professionelle Dienstleistungen anzubieten und stets danach zu streben, die größtmögliche Zufriedenheit jedes Kunden zu erreichen. Das Fundament unseres Unternehmens ist ein leistungsstarkes, kompetentes und hochqualifiziertes Team.

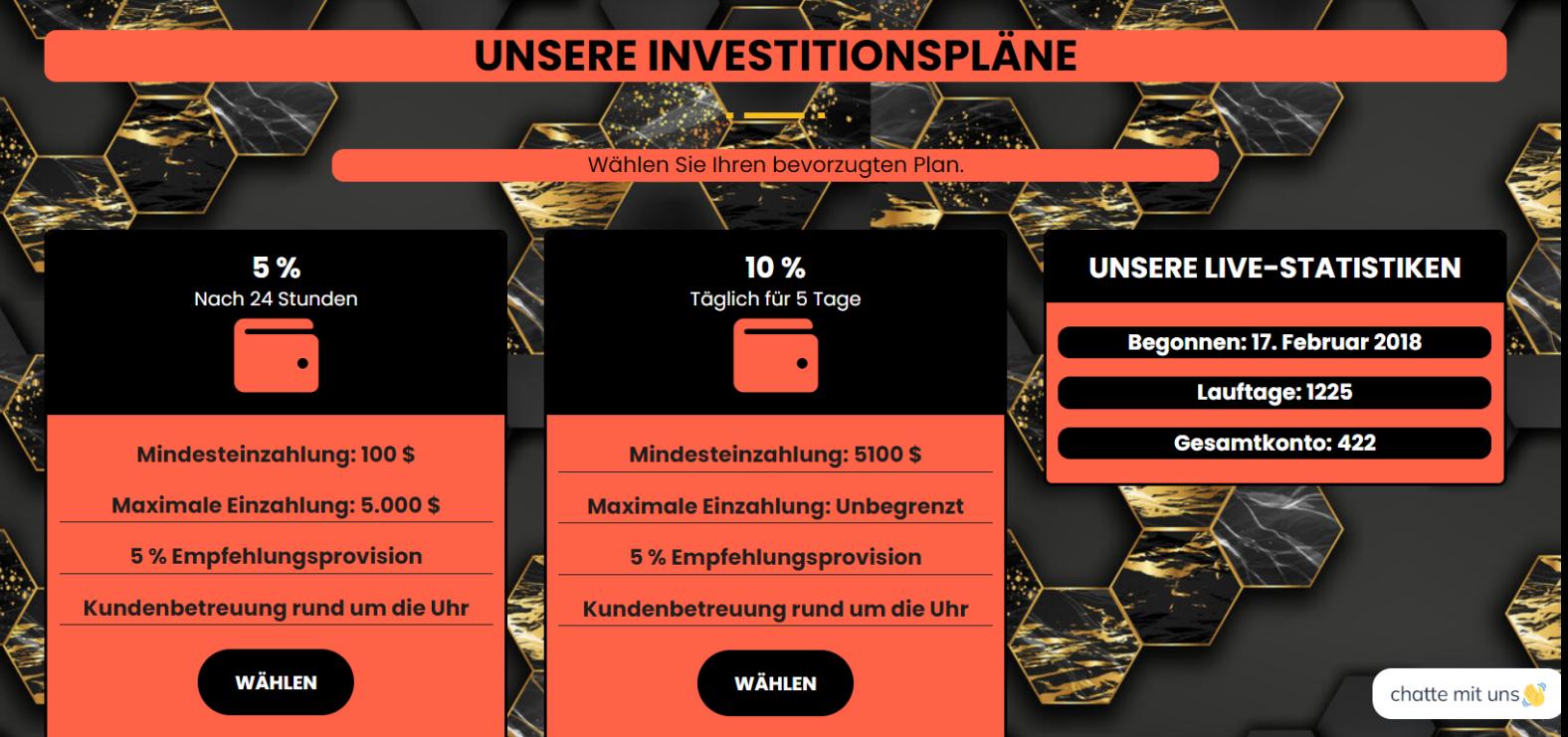

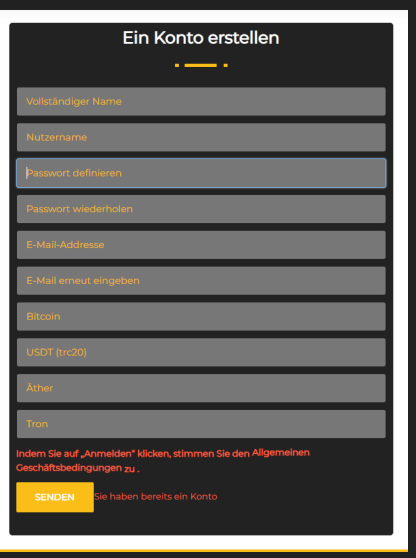

### **WIE MAN SICH REGISTRIERT**

**klick auf den Link: https://massive-finance.com/?a=signup oder Besuchen Sie die Website des Unternehmens und klicken Sie auf ERSTE SCHRITTE Geben Sie Ihren vollständigen Namen, Benutzernamen und Passwort ein. Geben Sie Ihre aktive E-Mail-Adresse und Ihre ein bevorzugte Wallet-Adresse Akzeptieren Sie unsere Allgemeinen Geschäftsbedingungen und klicken Sie**

**REGISTRIEREN und fahren Sie mit ANMELDEN fort**

#### Anmeldung

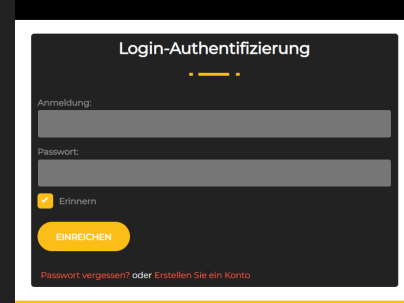

### **WIE MAN INVESTIERT**

**klick auf den Link: https://massive-finance.com/?a=LOGIN oder Besuchen Sie die Website des Unternehmens und klicken Sie auf ANMELDEN Geben Sie Ihren Benutzernamen und Ihr Passwort ein. Klicken Sie auf SENDEN auf Ihrem Benutzer-Dashboard Gehen Sie zur Einzahlung und beginnen Sie mit Ihrer Investition. Wählen Sie den bevorzugten Plan aus, in den Sie investieren möchten, und fahren Sie fort mit der Anzahlung über eine der Zahlungsoptionen Vorausgesetzt, warten Sie anschließend, bis Ihre Anzahlung angezeigt wird auf Ihrem Konto, das zeigt, wie hoch Ihre Investition ist aktiv.**

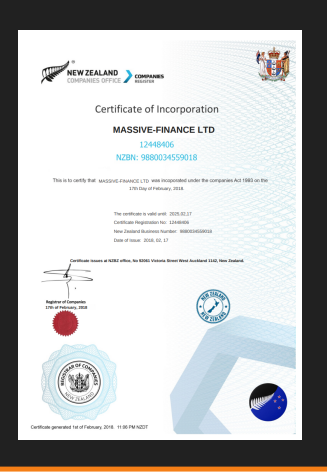

### **MASSIVE-FINANCE-UNTERNEHMENSREGISTRIERUNG**

**Das Unternehmen Massive-finance.com.com ist im neuseeländischen Firmenbüro registriert mit Firmennummer: 12448406 und NZBN: 9880034559018.**

**Das Massive-Finance-Unternehmen konzentriert sich auf den Kryptohandel und andere Finanzaktivitäten wie z als Aktien und Anleihen seit Februar 2020.**

## **Unsere Top-Leistungen**

Wir bieten außergewöhnliche Produkte, die es uns ermöglichen, die Effizienz zu maximieren

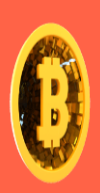

#### **Kryptowährung**

Kryptowährungsinvestitionen Eine Kryptowährung ist eine digitale Münze, die für den **Transfer zwischen Menschen** in virtuellen Transaktionen konzipiert ist.

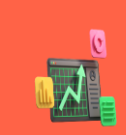

#### **Aktienanleihen**

Diese Plattformen bieten auch einen weltweiten Marktplatz für diejenigen, die Aktien und Rohstoffe wie Landwirtschaft und Edelmetalle verkaufen.

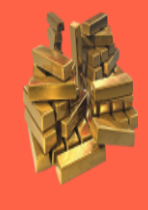

#### Gold

Von allen Edelmetallen ist Gold das beliebteste Anlageobjekt. Anleger kaufen Gold im Allgemeinen zur Risikostreuung, insbesondere durch den **Finsatz von** Terminkontrakten und Derivaten.

### **Unser Partnerprogramm**

Das Wachstum des Unternehmens ist ohne die Hilfe zahlreicher Kunden und Partner kaum vorstellbar. Viele von ihnen haben bereits mit uns zusammengearbeitet und kennen unsere Fähigkeiten. Sie haben uns bei der Gestaltung der Geschäftsstrategie und der ersten Investition in die Treuhandverwaltung geholfen. Heute kann jeder unserer Kunden unser Partner werden und sogar über einen Affiliate-Link Geld verdienen. Nach der Registrierung erhält jeder Benutzer einen eindeutigen Affiliate-Link (der seinen Benutzernamen enthält). Über diesen Link können Sie neue Investoren registrieren. Senden Sie diesen Link einfach per E-Mail an Ihren Freund. Sobald Ihr Freund auf einen Link klickt und sich anmeldet, wird er zu Ihrer Empfehlung.

#### Für jede Einzahlung Ihrer Empfehlung erhalten Sie eine Prämie in Höhe von 5 % für die Empfehlungsregistrierung.

Die Affiliate-Provision fällt automatisch nach Hinzurechnung der Anzahlung an. Sie können diesen Betrag nach eigenem Ermessen verwenden - um ihn abzuheben oder für eine neue Einzahlung zu verwenden. Um Partner zu werden und Geld zu verdienen, benötigen Sie nicht einmal eine eigene aktive Einzahlung. Wir möchten Sie jedoch daran erinnern, dass der beste Beweis für erfolgreiches Investieren immer eine persönliche Erfahrung ist.

Vorteile der Nutzung unserer Lösung

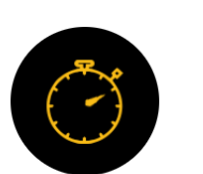

**Kundendienst** 

24-Stunden-Kundensupport, aktives Management, lizenziertes und sicheres Skript

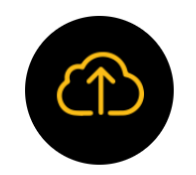

**Cloud-Mining** vorantreiben

Sie können beginnen, Ihre ersten Münzen mit unserem Cloud-Mining-Service zu verdienen

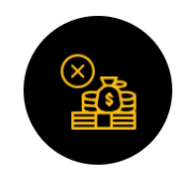

**Keine Transaktionsgebühr** 

Keine Transaktionsgebühr, garantiert schnelle Auszahlung

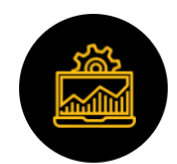

#### **Sofortige Operationen**

10 % Empfehlungsprovision, Transparenz, Anwaltskanzlei

# **Sicherheit**

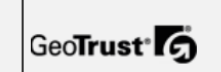

**TRUST**GUARD

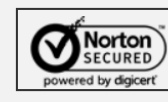

McAfee **SECURE** 

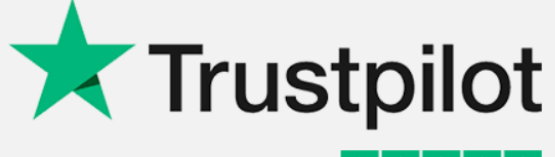

FIVE STAR REVIEWS XXXXX

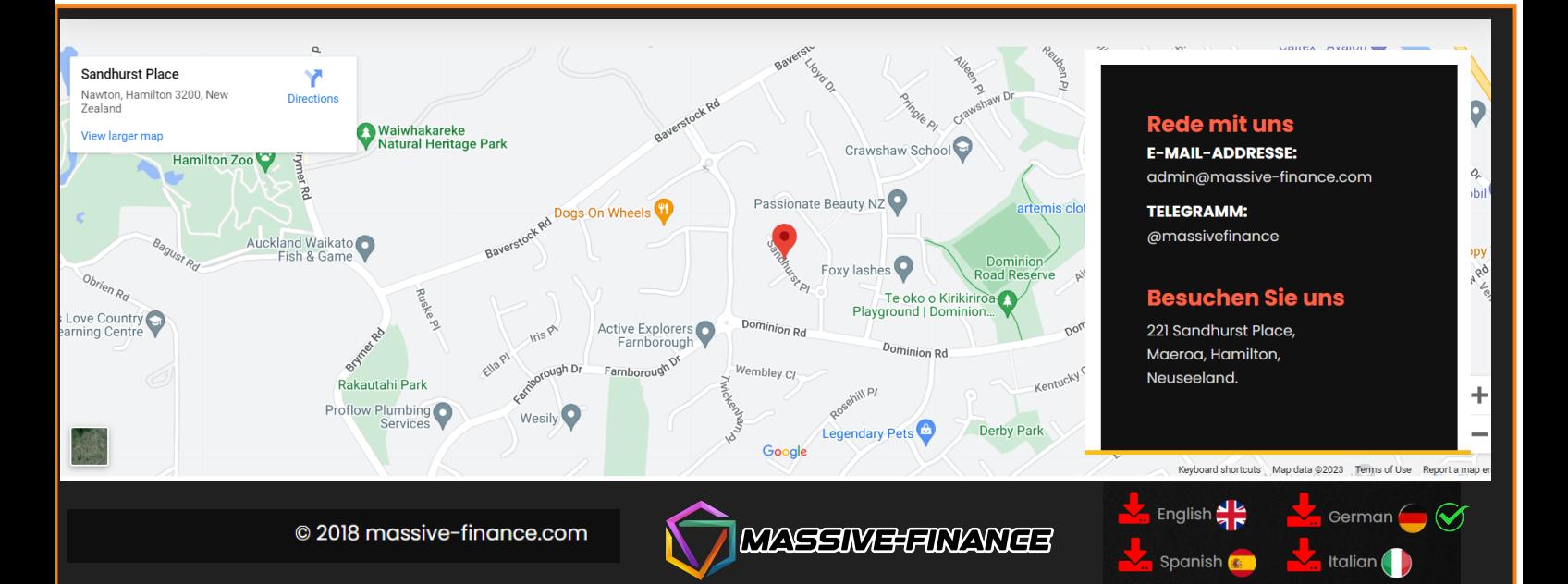